#### **PostGIS layer with CurvePolygon geometry type does not load**

*2015-06-01 07:48 PM - Jeremy Palmer*

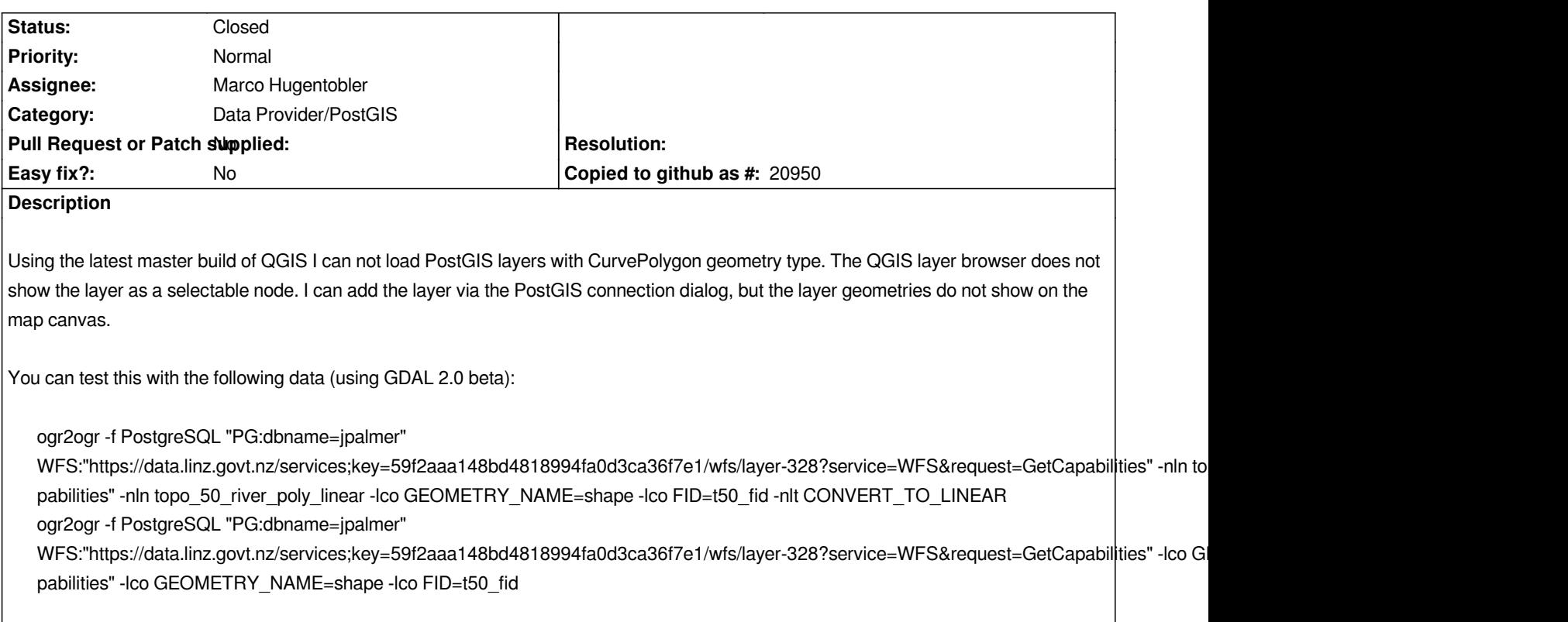

## **History**

## **#1 - 2015-06-02 12:06 AM - Jürgen Fischer**

*- Tracker changed from Bug report to Feature request*

#### **#2 - 2015-06-02 12:11 AM - Jürgen Fischer**

*- Target version changed from Version 2.10 to Future Release - High Priority*

### **#3 - 2015-06-02 12:40 AM - Marco Hugentobler**

*- Assignee changed from Jürgen Fischer to Marco Hugentobler*

### **#4 - 2015-06-02 08:29 AM - Marco Hugentobler**

*https://github.com/qgis/QGIS/pull/2104 should fix this one*

#### **[#5 - 2015-06-02 12:25 PM - Jeremy P](https://github.com/qgis/QGIS/pull/2104)almer**

*Thanks Marco. Does this PR also fix PostGIS browser so the layer item will display?*

*I can't test this pull at the moment as I haven't setup my build environment.*

#### **#6 - 2015-06-02 01:26 PM - Marco Hugentobler**

*It fixes the display when adding via the postgres dialog. The browser display is an additional issue*

# **#7 - 2015-06-02 01:44 PM - Jeremy Palmer**

*Ok thanks*

# **#8 - 2015-06-04 09:02 AM - Marco Hugentobler**

*- Status changed from Open to Closed*

*Adding from browser works now too.*